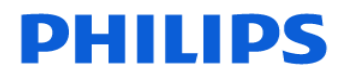

# **URGENT – Notification de sécurité produit Notice corrective de matériel médical**

### **Application logicielle Tumor LOC des scanners GEMINI GXL 16 coupes, GEMINI LXL, GEMINI TF 16 coupes, GEMINI TF 64 coupes, GEMINI TF Ready, GEMINI TF Base, GEMINI TF Big Bore**

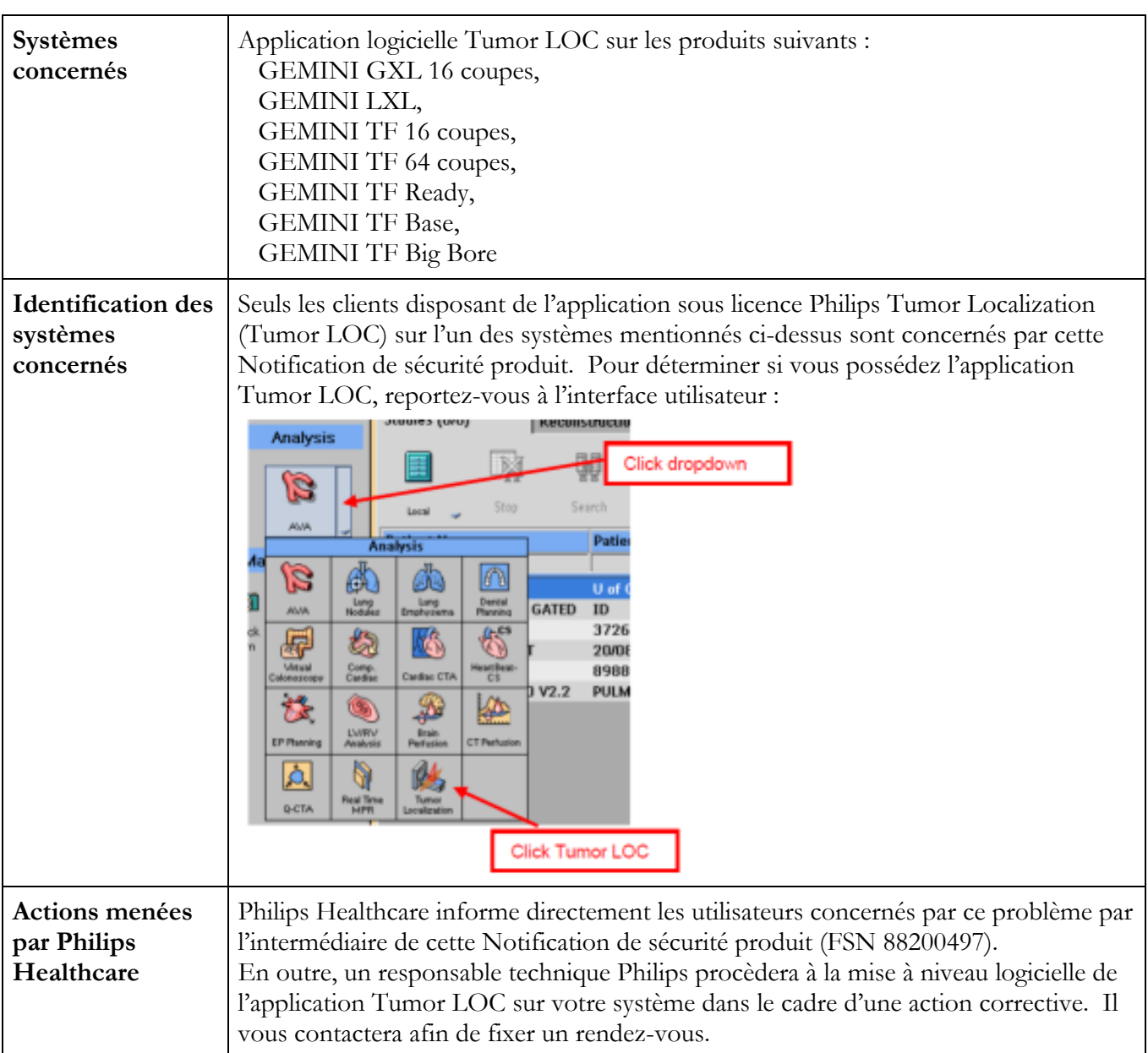

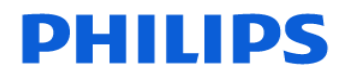

## **URGENT – Notification de sécurité produit Notice corrective de matériel médical**

### **Application logicielle Tumor LOC des scanners GEMINI GXL 16 coupes, GEMINI LXL, GEMINI TF 16 coupes, GEMINI TF 64 coupes, GEMINI TF Ready, GEMINI TF Base, GEMINI TF Big Bore**

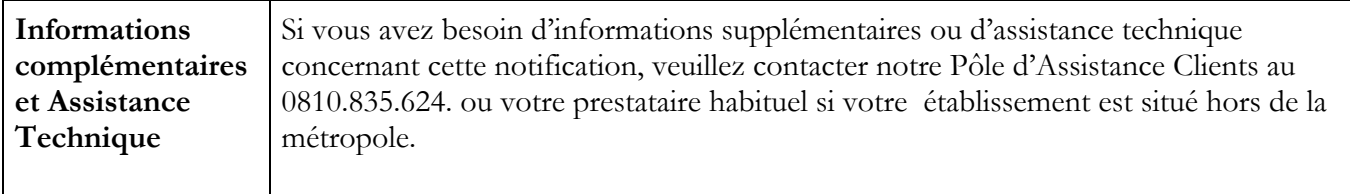

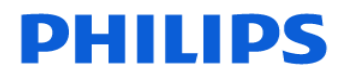

## **URGENT – Notification de sécurité produit Notice corrective de matériel médical**

### **Application logicielle Tumor LOC des scanners GEMINI GXL 16 coupes, GEMINI LXL, GEMINI TF 16 coupes, GEMINI TF 64 coupes, GEMINI TF Ready, GEMINI TF Base, GEMINI TF Big Bore**

**Erreurs logicielles de l'application Tumor LOC** 

#### **Problème n°1 : lorsqu'un contour unique est enregistré en mode Edit (Modifier), l'application Tumor LOC enregistre un contour incorrect**

#### **Remarque : certains clients ont peut-être déjà reçu un courrier au sujet du problème n°1.**

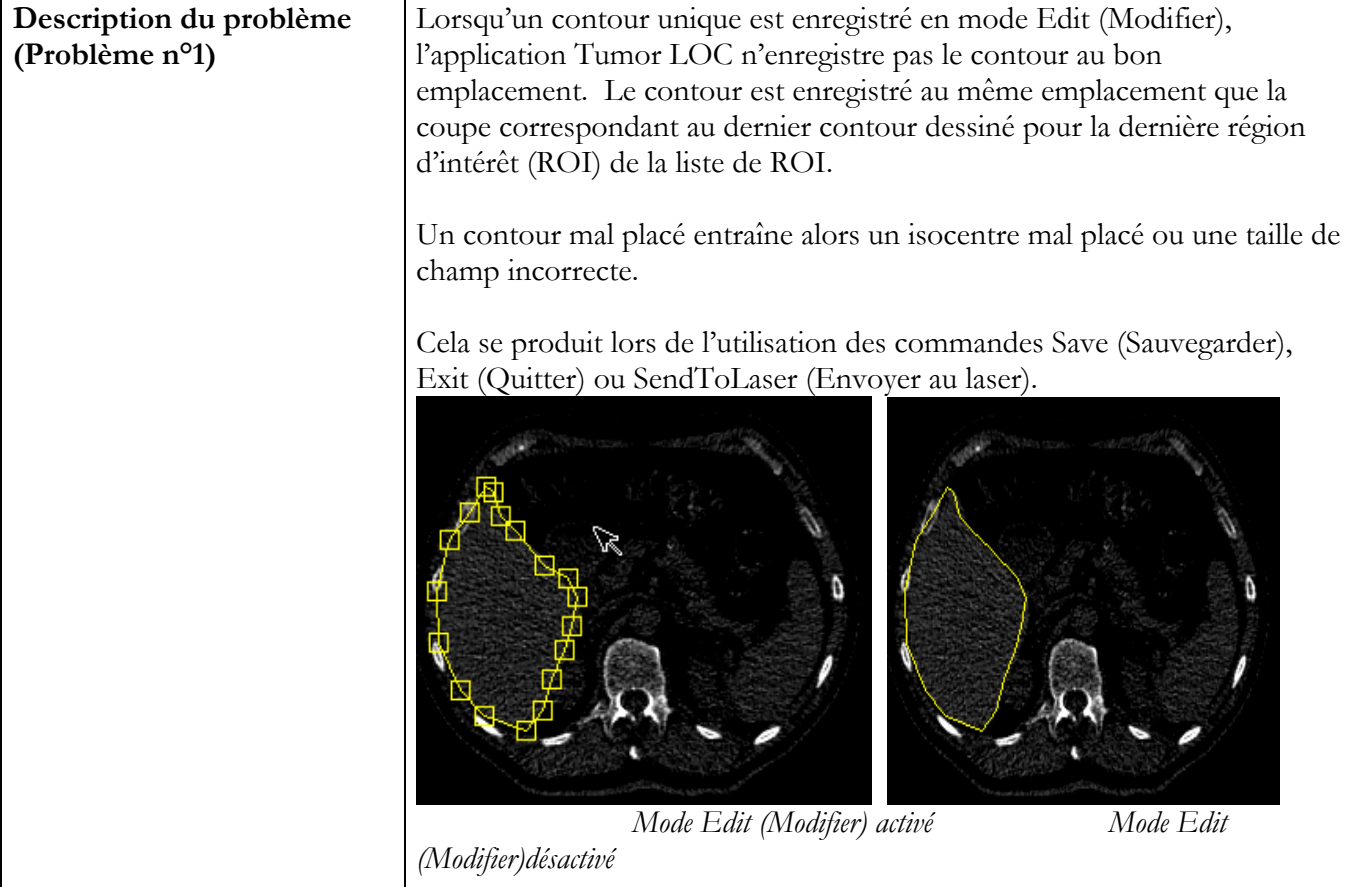

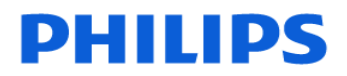

# **URGENT – Notification de sécurité produit Notice corrective de matériel médical**

### **Application logicielle Tumor LOC des scanners GEMINI GXL 16 coupes, GEMINI LXL, GEMINI TF 16 coupes, GEMINI TF 64 coupes, GEMINI TF Ready, GEMINI TF Base, GEMINI TF Big Bore**

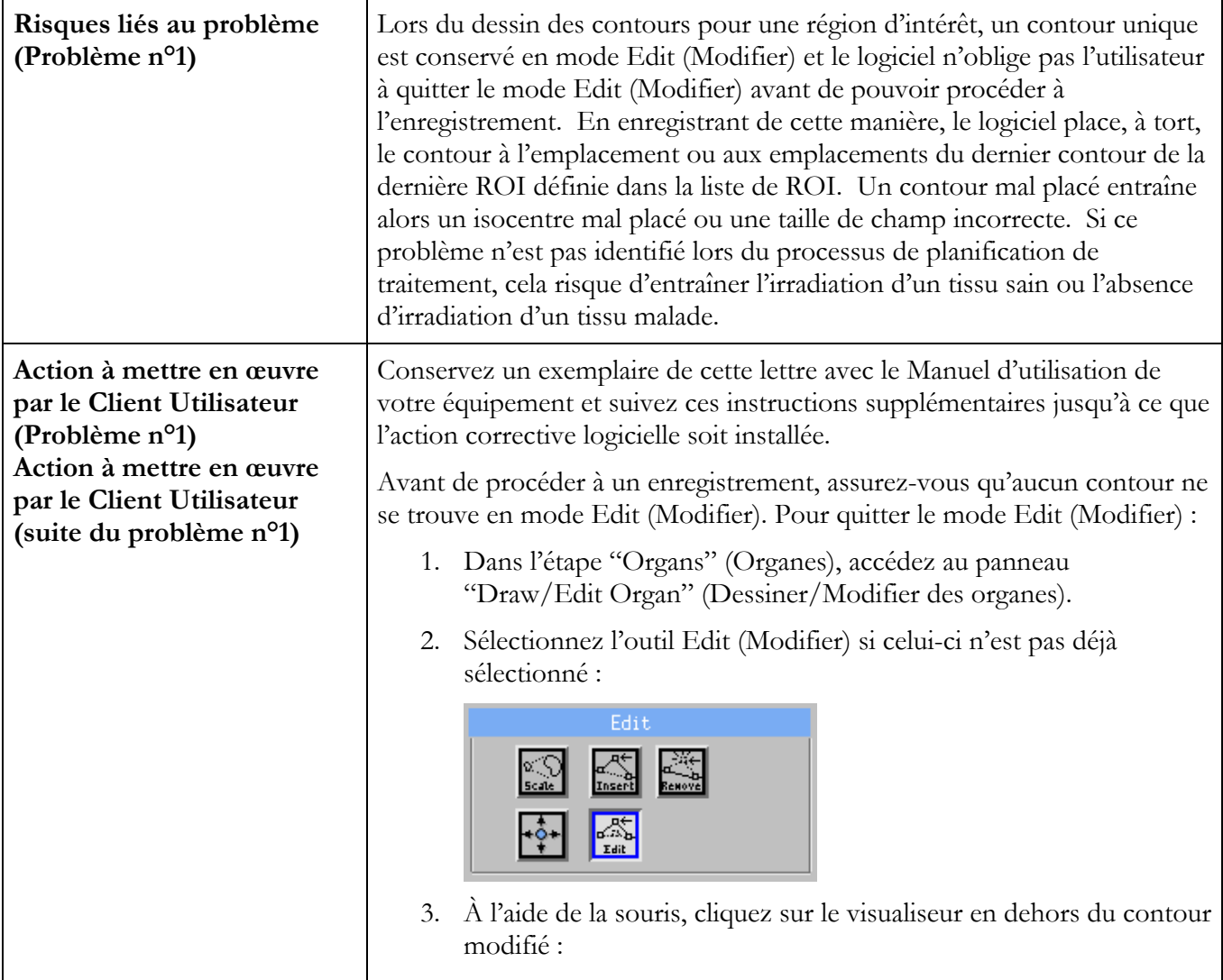

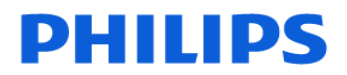

## **URGENT – Notification de sécurité produit Notice corrective de matériel médical**

**Application logicielle Tumor LOC des scanners GEMINI GXL 16 coupes, GEMINI LXL, GEMINI TF 16 coupes, GEMINI TF 64 coupes, GEMINI TF Ready, GEMINI TF Base, GEMINI TF Big Bore**

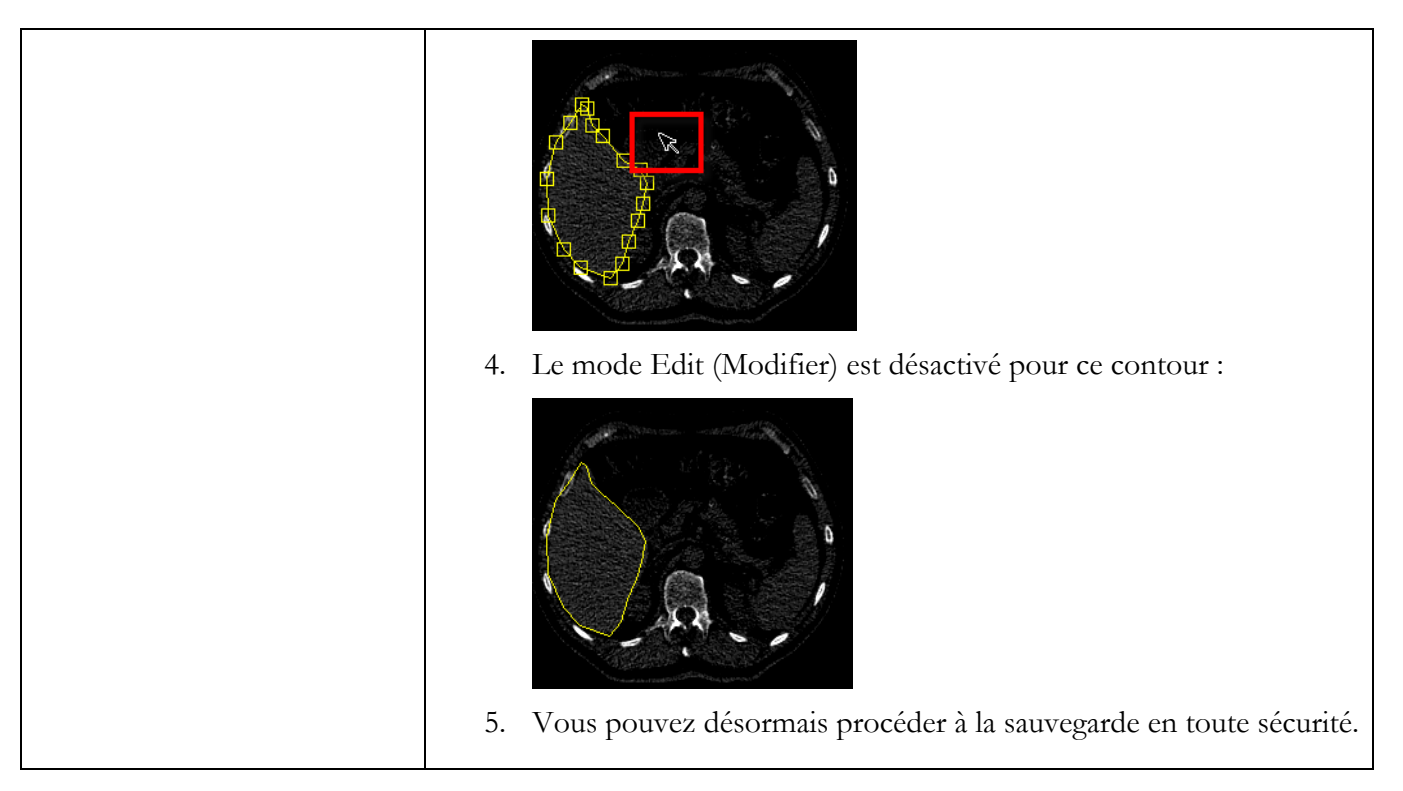

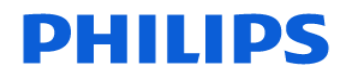

## **URGENT – Notification de sécurité produit Notice corrective de matériel médical**

### **Application logicielle Tumor LOC des scanners GEMINI GXL 16 coupes, GEMINI LXL, GEMINI TF 16 coupes, GEMINI TF 64 coupes, GEMINI TF Ready, GEMINI TF Base, GEMINI TF Big Bore**

**Erreurs logicielles de l'application Tumor LOC** 

### **Problème n°2 : la couleur de la ROI ne change pas lorsque la ROI est réglé sur le mode Outline (Contours) dans le visualiseur BEV**

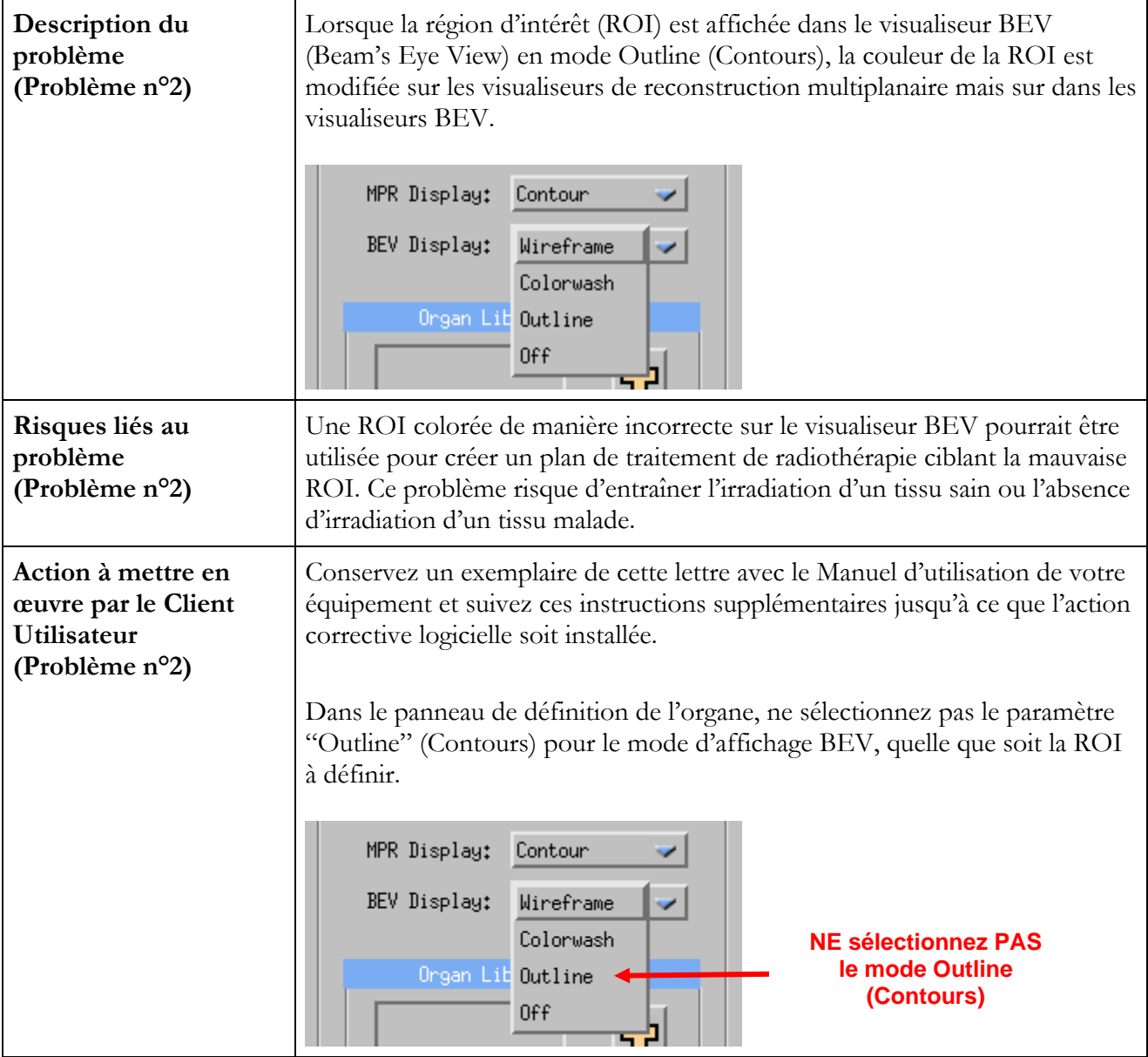

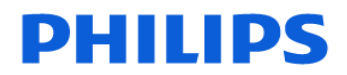

## **URGENT – Notification de sécurité produit Notice corrective de matériel médical**

### **Application logicielle Tumor LOC des scanners GEMINI GXL 16 coupes, GEMINI LXL, GEMINI TF 16 coupes, GEMINI TF 64 coupes, GEMINI TF Ready, GEMINI TF Base, GEMINI TF Big Bore**

**Erreurs logicielles de l'application Tumor LOC** 

#### **Problème n°3 : les piles de données de projection d'intensité générées par l'application Tumor LOC peuvent être inversées de gauche à droite**

**Remarque : certains clients ont peut-être déjà reçu un courrier au sujet du problème n°3.** 

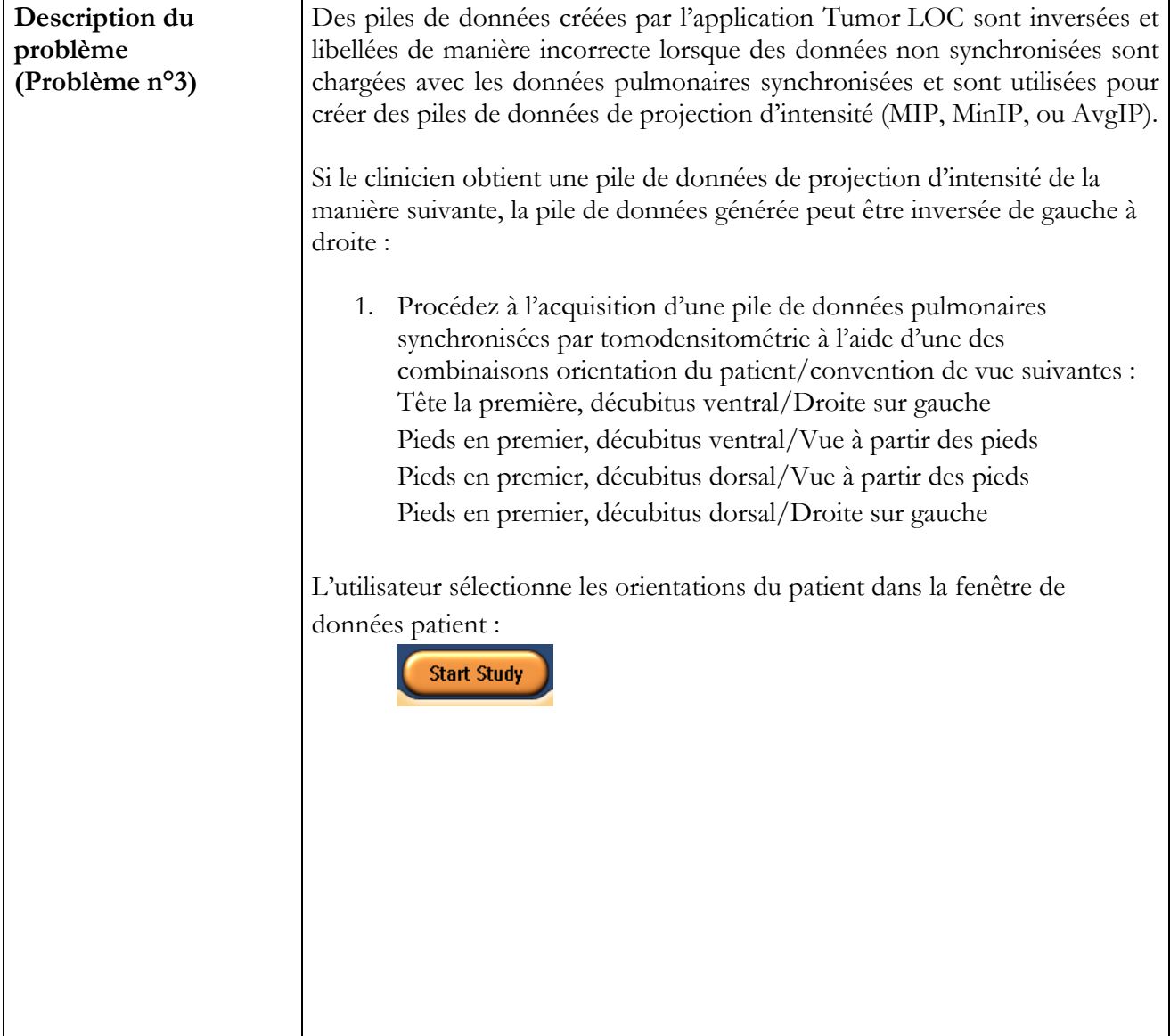

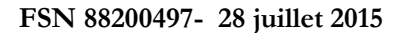

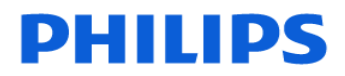

## **URGENT – Notification de sécurité produit Notice corrective de matériel médical**

**Application logicielle Tumor LOC des scanners GEMINI GXL 16 coupes, GEMINI LXL, GEMINI TF 16 coupes, GEMINI TF 64 coupes, GEMINI TF Ready, GEMINI TF Base, GEMINI TF Big Bore**

Position **Description du problème (suite du problème °3) Decubitus** La convention de vue est indiquée dans les préférences du scanner :  $\frac{1}{2}$ DVD-RAM: N/A  $\overline{\mathbb{E}}$  20 Failed: 0  $\frac{1}{\sqrt{2}}$  $\frac{1}{2}$ OM: Waiting: 0  $\mathbb{R}/2$ Logout Preferences **Received im:** 

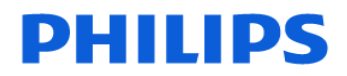

## **URGENT – Notification de sécurité produit Notice corrective de matériel médical**

**Application logicielle Tumor LOC des scanners GEMINI GXL 16 coupes, GEMINI LXL, GEMINI TF 16 coupes, GEMINI TF 64 coupes, GEMINI TF Ready, GEMINI TF Base, GEMINI TF Big Bore**

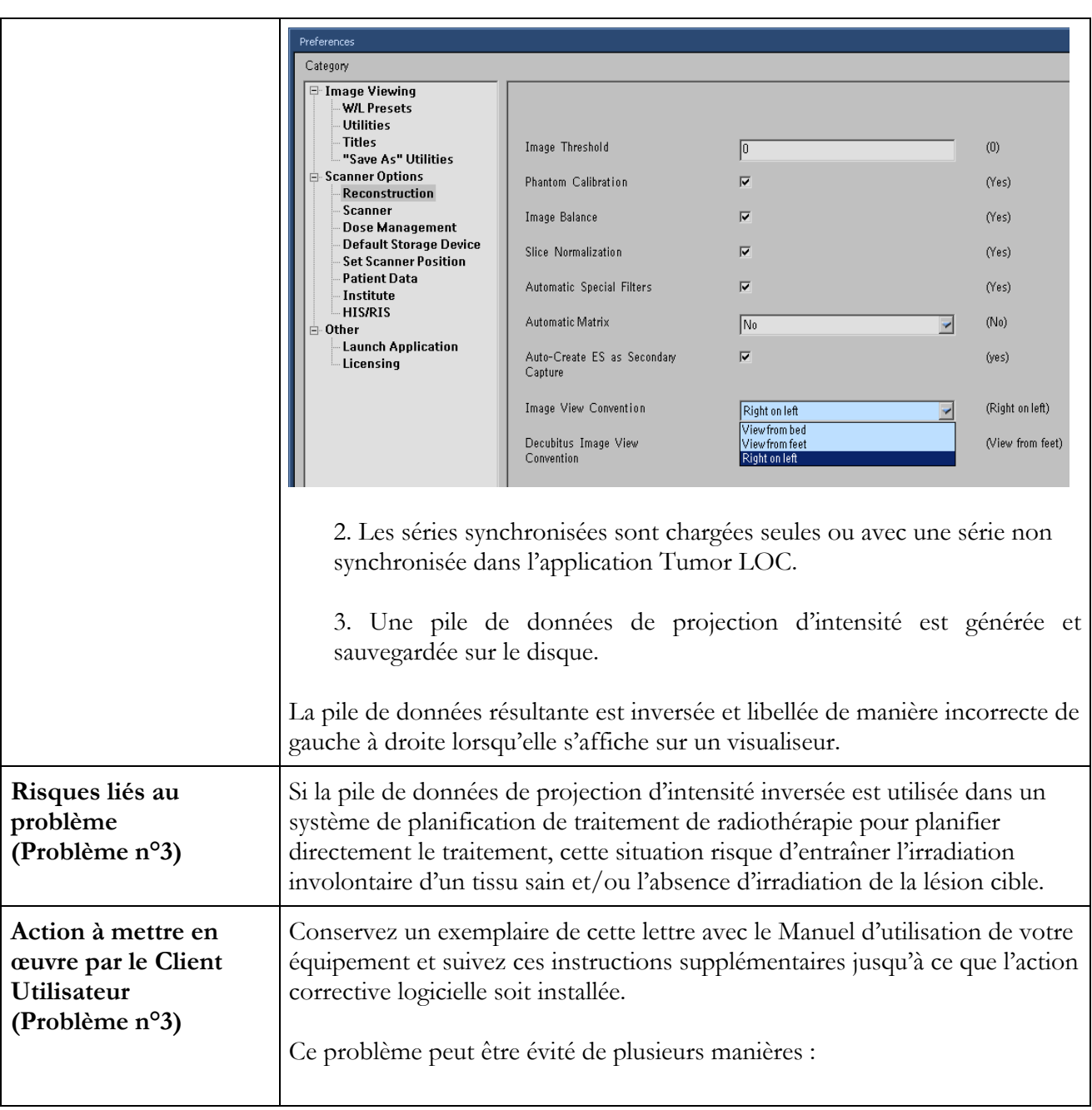

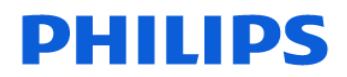

# **URGENT – Notification de sécurité produit Notice corrective de matériel médical**

### **Application logicielle Tumor LOC des scanners GEMINI GXL 16 coupes, GEMINI LXL, GEMINI TF 16 coupes, GEMINI TF 64 coupes, GEMINI TF Ready, GEMINI TF Base, GEMINI TF Big Bore**

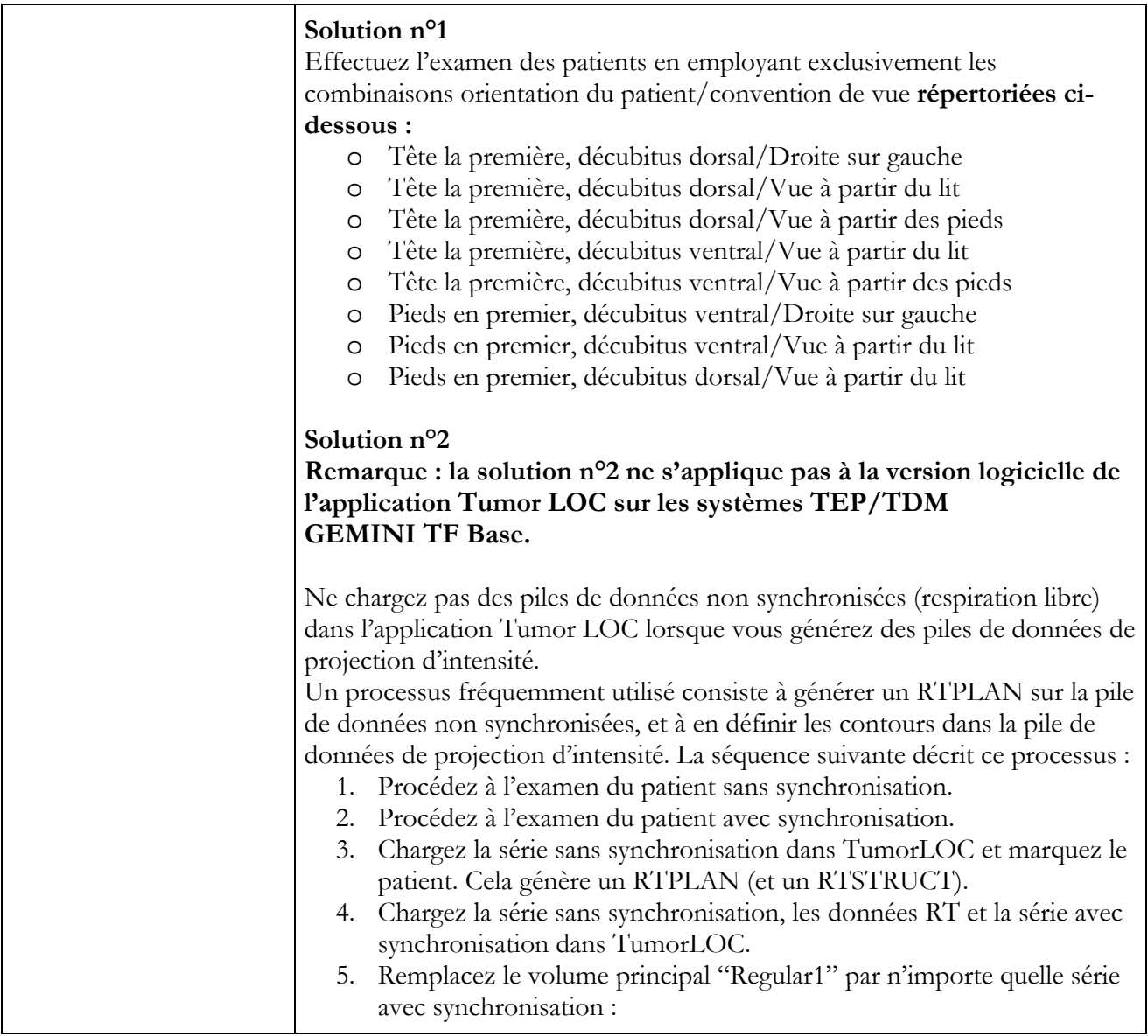

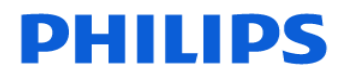

## **URGENT – Notification de sécurité produit Notice corrective de matériel médical**

#### **Application logicielle Tumor LOC des scanners GEMINI GXL 16 coupes, GEMINI LXL, GEMINI TF 16 coupes, GEMINI TF 64 coupes, GEMINI TF Ready, GEMINI TF Base, GEMINI TF Big Bore**

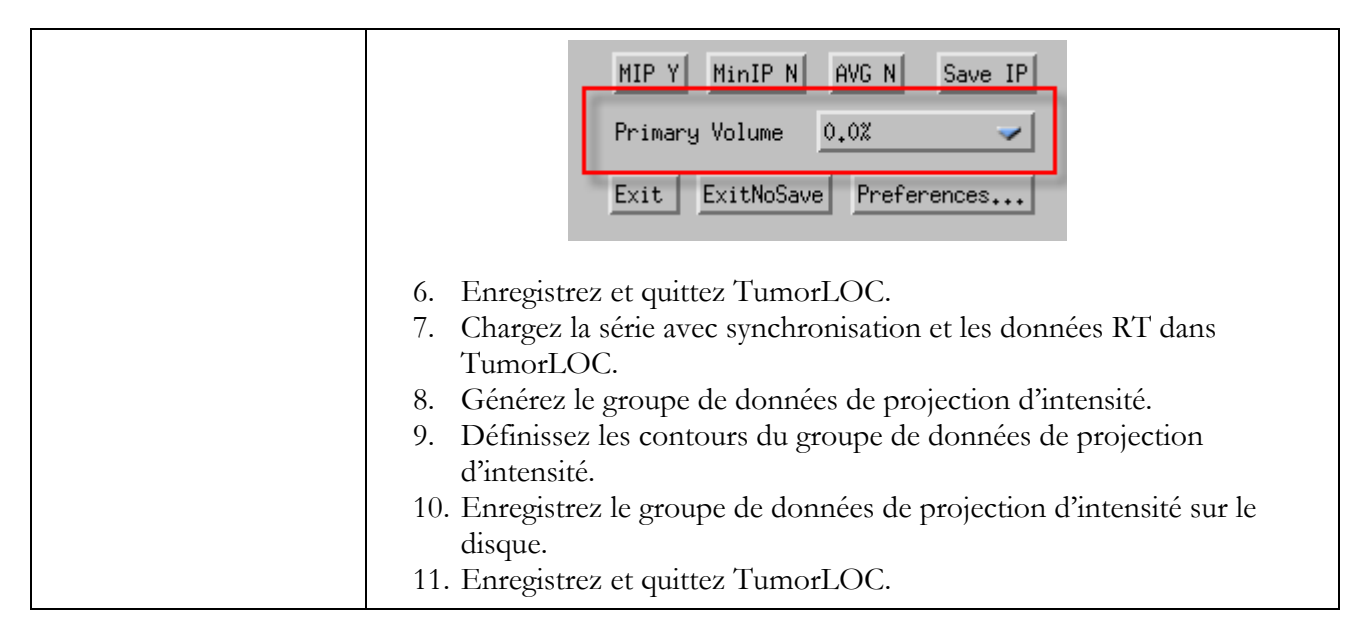

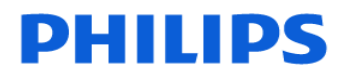

## **URGENT – Notification de sécurité produit Notice corrective de matériel médical**

### **Application logicielle Tumor LOC des scanners GEMINI GXL 16 coupes, GEMINI LXL, GEMINI TF 16 coupes, GEMINI TF 64 coupes, GEMINI TF Ready, GEMINI TF Base, GEMINI TF Big Bore**

**Erreurs logicielles de l'application Tumor LOC** 

#### **Problème n°4 : des noms de ROI/isocentres identiques peuvent être saisis dans l'application Tumor LOC lors de la dénomination avec "Copy" (Copie)**

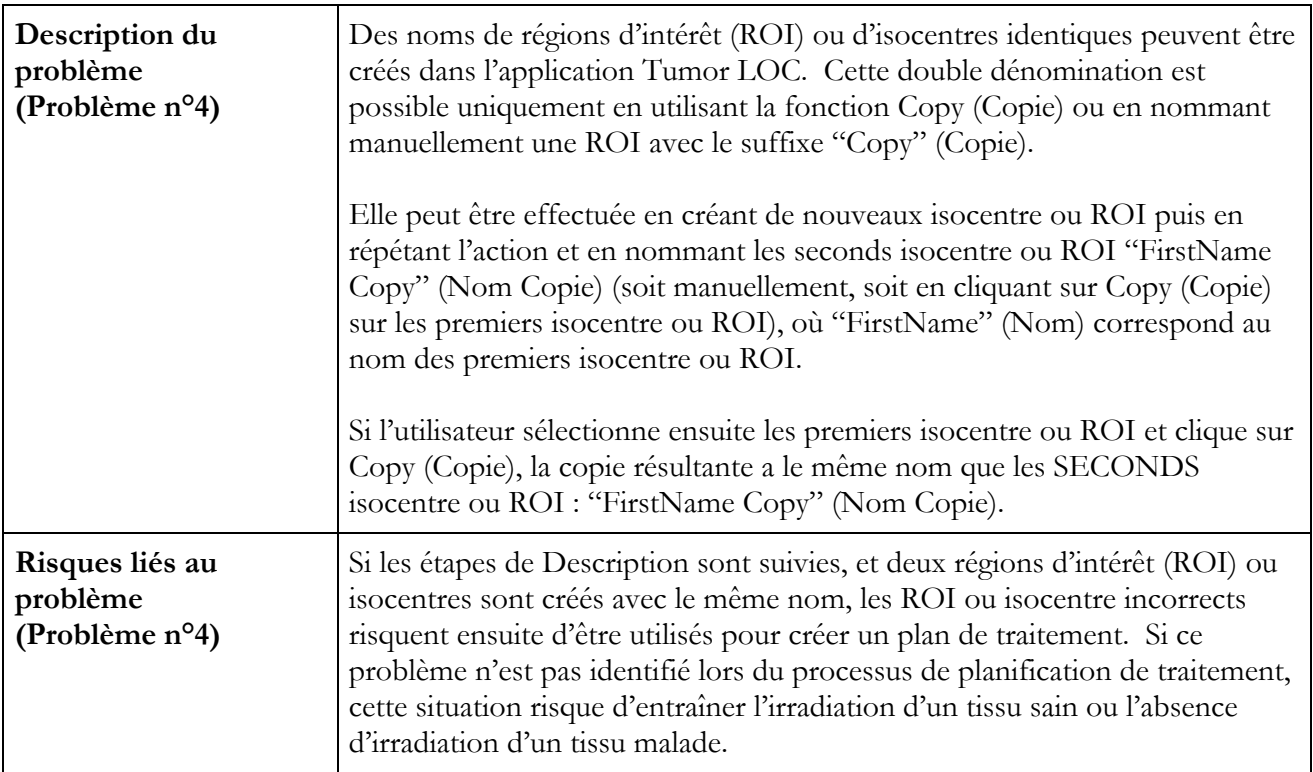

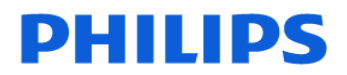

## **URGENT – Notification de sécurité produit Notice corrective de matériel médical**

### **Application logicielle Tumor LOC des scanners GEMINI GXL 16 coupes, GEMINI LXL, GEMINI TF 16 coupes, GEMINI TF 64 coupes, GEMINI TF Ready, GEMINI TF Base, GEMINI TF Big Bore**

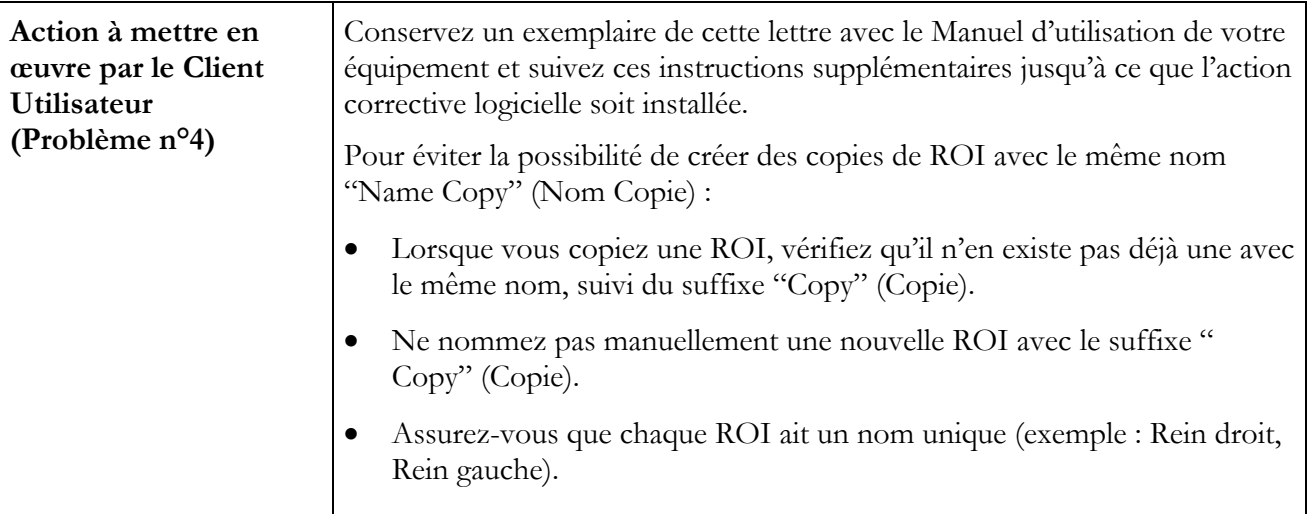